Vol.4. No.9, September 2021, pp. xx~xx **P-ISSN : 9800-3456**  $\Box$  1 **E-ISSN : 2675-9802**

# **Sistem Pendukung Keputusan Dalam Menentukan Pemasangan Wifi Indihome Pada PT. Telkom Akses Medan Dengan Menggunakan Metode PSI (Preference Selection Index)**

**Juna Feronika Sinaga. \* , Puji Sari Ramadhan. \*\* , Erika Fahmi Ginting. \*\*\***

\* Program Studi Sistem Informasi, STMIK Triguna Dharma

\*\* Program Studi Sistem Informasi, STMIK Triguna Dharma

\*\*\* Program Studi Sistem Informasi, STMIK Triguna Dharma

**Article history:** Received  $12<sup>th</sup>$ , 2021 Revised 20th, 2021 Accepted  $26<sup>th</sup>$ ,  $2021$ 

**Keyword:** PSI Sistem Pendukung Keputusan Wifi

#### **Article Info ABSTRACT**

 *PT. Telkom Akses. PT. Telkom Akses mempunyai kendalala dalam menentukan pemasangan WIFI. Dengan pemasangan wifi yang nyaman yang dibangun untuk memenuhi kebutuhan masyarakat untuk berinternet dengan kecepatan tinggi dan peluang usaha dengan membayarkan harga yang terjangkau. Oleh karena itu, dalam menentukan lokasi pemasangan wifi ini diperlukan pertimbanganpertimbangan yang matang. Dengan tujuan agar wifi yang terpasang bisa memberikan manfaat yang maksimal, maka diperlukan suatu sistem pendukung keputusan yang dapat membantu pihak teknksi pemasangan wifi dalam menentukan lokasi pemasangan wifi tersebut.*

 *Permasalahan tersebut untuk menentukan pemasangan WIFI yang layak dipasang dengan menggunakan sistem pendukung keputusan dengan metode Preference Selection Index (PSI). Penggunaan metode PSI merupakan metode yang digunakan untuk memecahkan multi-kriteria pengambilan keputusan (MCDM) dan hasil yang diperoleh berdasarkan perhitungan minimal dan sederhana sesuai konsep statistiknamun tanpa keharusan pembobotan kriteria. Sebagai hasilnya, keluaran hasil inferensi pada setiap aturan didefinisikan sebagai nilai yang tegas (crips) berdasarkan kuat penyulutan aturan.*

 *Hasil pengujian didapatkan membantu petugas bagian pemasangan WIFI agar dapat bekerja dalam pemasangan ke daerahdaerah dan menghasilkan akurasi yang diharapkan dapat membantu petugas PT. Telkom Akses untuk menentukan pemasangan WIFI.*

*Kata Kunci: PSI, Sistem Pendukung Keputusan, Wifi.*

*Copyright © 2021 STMIK Triguna Dharma. All rights reserved.*

**Corresponding Author:**  Nama : Juna Feronika Sinaga Program Studi : Sistem Informasi STMIK Triguna Dharma Email : **pafriana2812@gmail.com**

*Journal homepage: https://ojs.trigunadharma.ac.id/*

#### **1. PENDAHULUAN**

Sistem pendukung keputusan merupakan suatu sistem informasi berbasis komputer yang menghasilkan berbagai alternatif keputusan untuk membantu manajemen dalam menangani berbagai permasalahan di dalam suatu perusahaan atau instansi. Suatu perusahaan atau instansi pasti memiliki beberapa permasalahan salah satunya adalah masalah dalam pengambilan sebuah keputusan [1]. Tidak terkecuali perusahaan PT. Telkom Akses. PT. Telkom Akses mempunyai kendalala dalam menentukan pemasangan WI**FI** 

Dalam hal layanan internet itu sendiri, saat ini Telkom Group sedang mengembangkan terobosan baru dalam hal inovasi kecepatan akses internet. Telkom Group meluncurkan pemasangan Wifi ke daerah khususnya daerah Medan Gaharu dengan memliki layanan internet dengan kecepatan tinggi hingga 10 sampai 100 Mbps. Dengan pemasangan wifi yang nyaman yang dibangun untuk memenuhi kebutuhan masyarakat untuk berinternet dengan kecepatan tinggi dan peluang usaha dengan membayarkan harga yang terjangkau. Oleh karena itu, dalam menentukan lokasi pemasangan wifi ini diperlukan pertimbangan-pertimbangan yang matang. Dengan tujuan agar wifi yang terpasang bisa memberikan manfaat yang maksimal, maka diperlukan suatu sistem pendukung keputusan yang dapat membantu pihak teknksi pemasangan wifi dalam menentukan lokasi pemasangan wifi tersebut. Dengan sistem pendukung keputusan tersebut, diharapkan bisa membantu teknisi dalam mengambil keputusan secara cepat. Oleh karena itu, untuk dapat mengetahui menentukan pemasangan WIFI yang layak dipasang dengan menggunakan metode *Preference Selection Index* (PSI) [2].

Penggunaan metode PSI merupakan metode yang digunakan untuk memecahkan multi-kriteria pengambilan keputusan (MCDM) dan hasil yang diperoleh berdasarkan perhitungan minimal dan sederhana sesuai konsep statistiknamun tanpa keharusan pembobotan kriteria. Sebagai hasilnya, keluaran hasil inferensi pada setiap aturan didefinisikan sebagai nilai yang tegas (*crips*) berdasarkan kuat penyulutan aturan [4]. Hasil yang didapatkan dapat membantu petugas bagian pemasangan WIFI agar dapat bekerja dalam pemasangan ke daerah-daerah dan menghasilkan akurasi yang diharapkan dapat membantu petugas PT. Telkom Akses untuk menentukan pemasangan WIFI.

#### **2. METODE PENELITIAN**

Berikut ini adalah studi kasus dalam sistem pendukung keputusan penentuan kelayakan Pemasangan Wifi di PT. Telkom Akses Medan. Dimana tujuan akhirnya adalah memilih kelayakan Pemasangan Wifi dan menggunakan langkah-langkah penyelesaian masalah dengan metode PSI (*Presure Selection Index*) sebagai berikut:

1. Menentukan Nilai Kriteria dari Alternatif

Nilai alternatif untuk setiap kriteria dapat dilihat seperti pada tabel berikut ini. Dimana nilai setiap kriteria diberikan bobot setiap fakta berdasarkan data diatas.

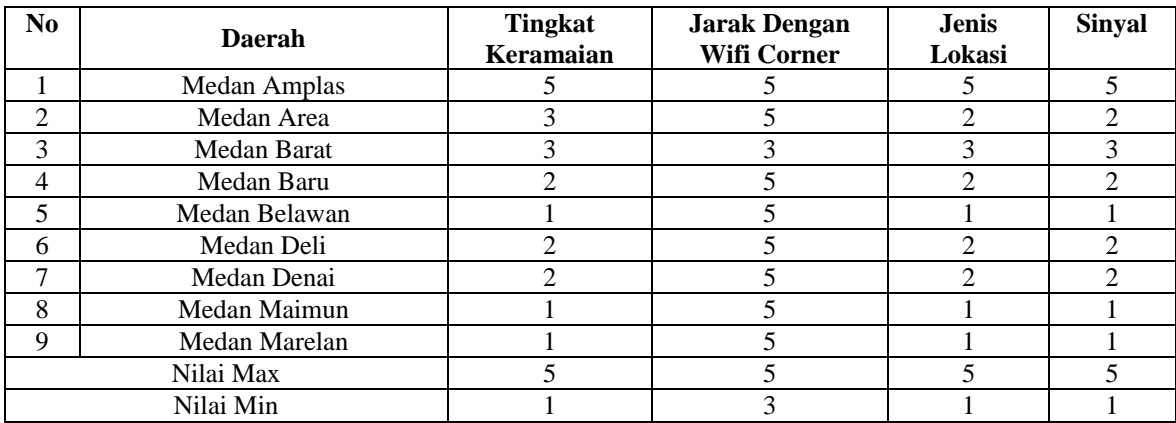

Tabel 1 Data Nilai Alternatif

2. Indefikasi Matriks Keputusan

Berdasarkan nilai kriteria seperti tabel diatas maka dapat ditentukan matriks keputusan seperti pada tabel berikut ini:

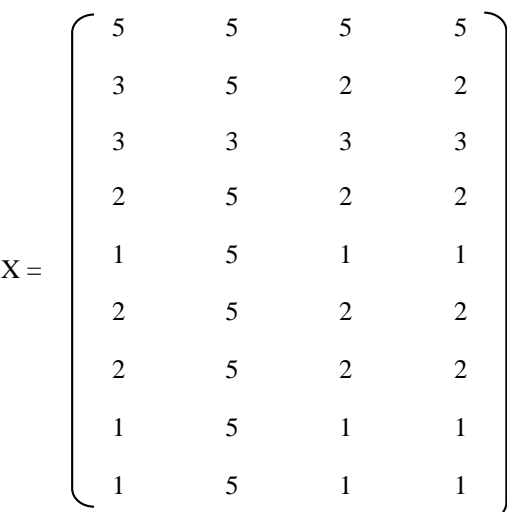

3. Tahap normalisasi matriks keputusan

Pertama sekali melakukan penormalisasian Rij. Adapun matrix keputusan berdasarkan rumus sebagai berikut:

Nilai matrix keputusan untuk C1

AllA normal matrix Reputusan dinkic.  
\n
$$
A_{1,1} = \frac{5}{5} = 0,2
$$
  
\n $A_{2,1} = \frac{3}{5} = 0,6$   
\n $A_{3,1} = \frac{3}{5} = 0,6$   
\n $A_{4,1} = \frac{2}{5} = 0,4$   
\n $A_{5,1} = \frac{1}{5} = 0,2$   
\n $A_{6,1} = \frac{2}{5} = 0,4$   
\n $A_{7,1} = \frac{2}{5} = 0,4$   
\n $A_{8,1} = \frac{1}{5} = 0,2$   
\n $A_{9,1} = \frac{1}{5} = 0,2$   
\nNilai matrix keputusan untuk C2  
\n $A_{1,2} = \frac{5}{5} = 1$   
\n $A_{2,2} = \frac{5}{5} = 1$   
\n $A_{3,2} = \frac{3}{5} = 0,6$   
\n $A_{4,2} = \frac{5}{5} = 1$   
\n $A_{5,2} = \frac{5}{5} = 1$   
\n $A_{6,2} = \frac{5}{5} = 1$   
\n $A_{6,2} = \frac{5}{5} = 1$   
\n $A_{8,2} = \frac{5}{5} = 1$   
\n $A_{9,2} = \frac{5}{5} = 1$   
\n $A_{9,2} = \frac{5}{5} = 1$   
\n $A_{9,2} = \frac{5}{5} = 1$   
\n $A_{2,3} = \frac{5}{5} = 1$   
\n $A_{2,3} = \frac{2}{5} = 0,4$   
\n $A_{3,3} = \frac{3}{5} = 0,6$   
\n $A_{4,3} = \frac{2}{5} = 1$   
\n $A_{5,3} = \frac{1}{5} = 0,2$   
\n $A_{6,3} = \frac{2}{5} = 1$   
\n $A_{7,3} = \frac{2}{5} = 1$   
\n $A_{7,3} = \frac{2}{5} = 1$ 

 $A_{8,3} = \frac{1}{5}$  $\frac{1}{5} = 0.2$  $A_{9,3} = \frac{1}{5}$  $\frac{1}{5} = 0.2$ Nilai matrix keputusan untuk C4  $A_{1,4} = \frac{5}{5}$  $\frac{5}{5} = 1$  $A_{2,4} = \frac{2}{5}$  $\frac{2}{5} = 0,4$  $A_{3,4} = \frac{3}{5}$  $\frac{5}{5} = 0,6$  $A_{4,4} = \frac{2}{5}$  $\frac{2}{5} = 0,4$  $A_{5,4} = \frac{1}{5}$  $\frac{1}{5} = 0.2$  $A_{6,4} = \frac{2}{5}$  $\frac{2}{5} = 0,4$  $A_{7,4} = \frac{2}{5}$  $\frac{2}{5} = 0,4$  $A_{8,4} = \frac{1}{5}$  $\frac{1}{5} = 0.2$  $A_{9,4} = \frac{1}{5}$  $\frac{1}{5} = 0.2$ 

- 4. Menghitung Nilai mean atau rata-rata dari data yang telah dinormalisasi. Pada tahap ini melakukan penjumlahan matriks Nij dari setiap atribut adalah sebagai berikut.  $\sum n i=1 \ Nj1=R11 + R21 + \ldots + Rnx$ Nilai Mean C1  $C1 = 1 + 0.6 + 0.6 + 0.4 + 0.2 + 0.4 + 0.4 + 0.2 + 0.2 = 4$ Nilai Mean C2  $C2 = 1 + 1 + 0.6 + 1 + 1 + 1 + 1 + 1 + 1 = 8.6$ Nilai Mean C3  $C3 = 1 + 0,4 + 0,6 + 0,4 + 0,2 + 0,4 + 0,4 + 0,2 + 0,2 = 3,8$ Nilai Mean C4  $C4 = 1 + 0,4 + 0,6 + 0,4 + 0,2 + 0,4 + 0,4 + 0,2 + 0,2 = 3,8$ Hasil yang diproleh dari perhitungan di atas adalah sebagai berikut :  $\Sigma n$  i=1  $Nij = [4; 8, 6; 3, 8; 3, 8]$ Hasil dari perhitungan di atas mendapatkan nilai mean atau rata-rata  $N = [0.444:0.956:0.422:0.422]$
- 5. Menghitung Nilai Prefensi Dengan menggunakan persamaan nilia rata-rata (mean), maka hasil perhitungan pangkat pada matriks ∅ adalah sebagai berikut.  $\phi j=\sum [N11-N] n 2$

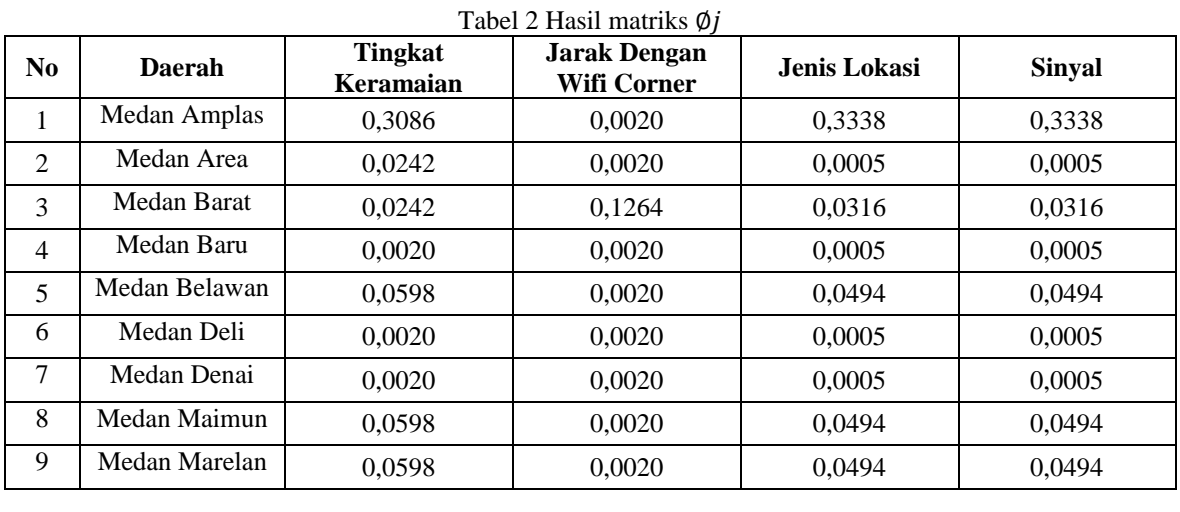

Kemudian menjumlahkan hasil nilai pangkat pada matriks Ø*j* Hasil matriks Ø*j*.

 $\varnothing$ *j* = [0,4578;0,8578;0,4844;0,4844]

6. Tentukan penyimpangan dalam nilai preferensi

5

Menentukan penyimpangan nilai preferensi, dengan menggunakan persamaan (6) Hasil perhitungan nilai preferensi menghasilkan matriks Ωj adalah sebagai berikut.

 $\Omega$ j = 1 - Ø*j*  $\varnothing$ *j* = [0,5422;0,1422;0,5156;0,5156]  $\Omega$ j = [1 - 0,352; 1 - 0,128; 1 - 0,368 ; 1 - 0,368] Menghitung total nilai keseluruhan pada matriks  $\Omega$ j  $\Sigma \Omega$ j = 2,284

7. Menentukan Nilai Bobot Kriteria

Dalam fase ini untuk mendapatkan nilai bobot kriteria c1,c2,c3,c4 dengan proses PS1 adalah sebagai berikut :

$$
W_j = \frac{\Omega j}{\sum \Omega j}
$$
  
\n
$$
W_1 = \frac{0.352}{2.284} = 0.20
$$
  
\n
$$
W_2 = \frac{0.128}{2.284} = 0.375
$$
  
\n
$$
W_3 = \frac{0.368}{2.284} = 0.212
$$
  
\n
$$
W_4 = \frac{0.368}{2.284} = 0.212
$$

Hasil perhitungan nilai keseluruhan kriteria bobotnya  $\omega$ j  $\omega$ j = [0,200;0,375;0,212;0,212]

8. Menghitung Preference Selection Indeks

Dalam proses ini nilai Nilai Prefensi dikalikan dengan nilai bobot adalah sebagai berikut.

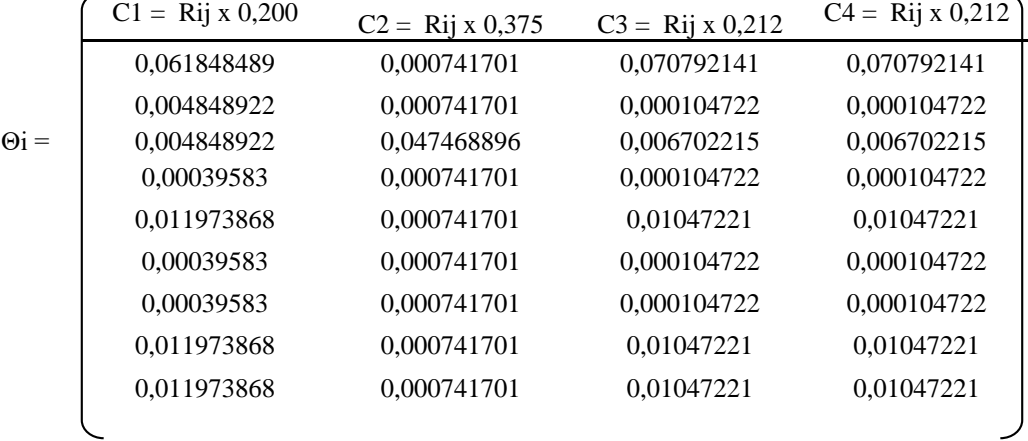

Hasil akhir pada matriks ∅i

$$
\varnothing I = \left[ \begin{array}{c} 0,204174473 \\ 0,005800067 \\ 0,065722246 \\ 0,001346976 \\ 0,033659989 \\ 0,001346976 \\ 0,001346976 \\ 0,033659989 \\ 0,033659989 \end{array} \right]
$$

Hasil akhir masing-masing alternatif digolongkan menurut *descending* atau menaik untuk penetuan Pemasangan Wifi layak adalah sebagai berikut.

| N <sub>0</sub> | <b>Daerah</b> | <b>TOTAL</b> | Rank |
|----------------|---------------|--------------|------|
|                | Medan Amplas  | 0,204174473  |      |
| 2              | Medan Area    | 0,065722246  |      |
| 3              | Medan Barat   | 0,033659989  |      |
|                | Medan Baru    | 0.033659989  |      |
|                | Medan Belawan | 0,033659989  |      |
| h              | Medan Deli    | 0,005800067  |      |
|                | Medan Denai   | 0.001346976  |      |
|                | Medan Maimun  | 0,001346976  |      |
|                | Medan Marelan | 0.001346976  |      |

Tabel 3 Hasil Akhir Dengan Rangking

#### Keterangan :

Dari hasil proses PSI bahwasannya dapat disimpulkan, pemasangan wifi yang layak adalah daerah Medan Amplas dengan kekutan sinyal yang kuat dan terbaik.

# **3. ANALISA DAN HASIL**

Hasil tampilan antar muka adalah tahapan dimana sistem atau aplikasi siap untuk dioprasikan pada keadaan yang sebenarnya sesuai dari hasil analisis dan perancangan yang dilakukan, sehingga akan diketahui apakah sistem atau aplikasi yang dibangun dapat menghasilkan suatu tujuan yang dicapai, dan aplikasi Sistem Pendukung Keputusan ini dilengkapi dengan tampilan yang bertujuan untuk memudahkan penggunanya. Fungsi dari *interface* (antarmuka) ini adalah untuk memberikan *input* dan menampilkan *output* dari aplikasi. Pada aplikasi ini memiliki *interface* yang terdiri dari *form login, form* data alternatif, *form* data kriteria, dan *form* proses metode PSI.

Dalam halaman utama untuk menampilkan pada tampilan *form* pada awal sistem yaitu *form login* dan *menu* utama. Adapun *form* halaman utama sebagai berikut.

#### 1. *Form Login*

*Form login* digunakan untuk mengamankan sistem dari *user-user* yang tidak bertanggung jawab sebelum masuk ke *form* utama. Berikut adalah tampilan *form login* :

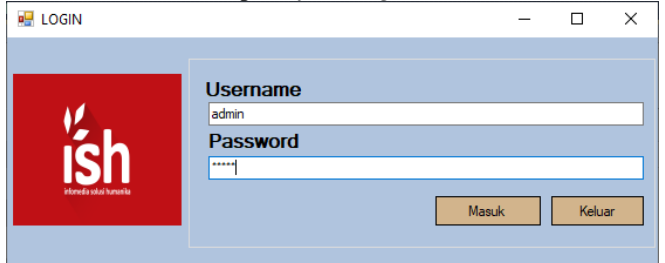

Gambar 1 *Form Login*

#### 2. *Form* Menu Utama

*Form* menu utama digunakan sebagai penghubung untuk *form* data alternatif, *form* data kriteria, dan *form* proses metode PSI. Berikut adalah tampilan *form* menu utama :

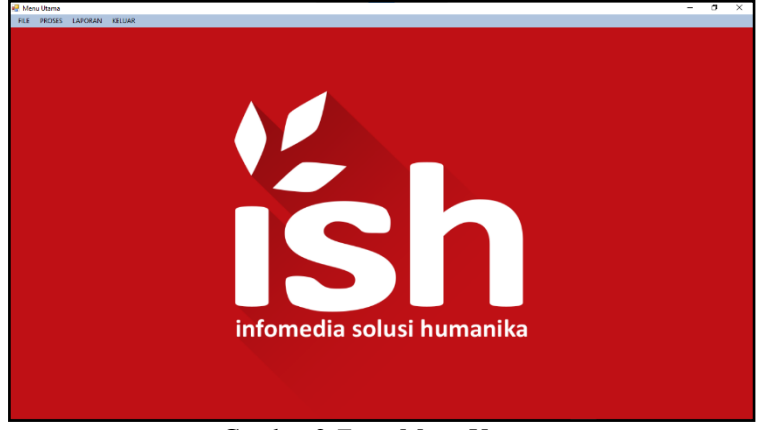

Gambar 2 *Form* Menu Utama

Dalam adminstrator untuk menampilkan *form* pengolahan data pada penyimpanan data kedalam *database* yaitu *form* data alternatif, *form* data kriteria dan *form* proses metode PSI. Adapun *form* halaman adminstrator utama sebagai berikut.

1. *Form* Data Alternatif

*Form* data alternatif adalah *form* pengolahan data-data alternatif dalam penginputan data, ubah data dan penghapusan data. Adapun *form* alternatif adalah sebagai berikut.

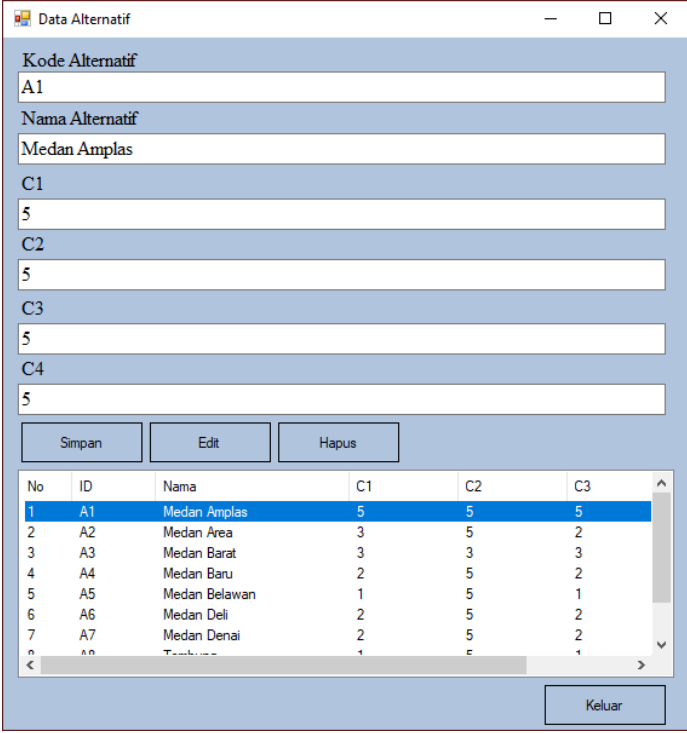

Gambar 3 *Form* Data Alternatif

#### 2. *Form* Data Kriteria

*Form* data kriteria adalah *form* pengolahan data-data kriteria dalam proses ubah data kriteria. Adapun *form* kriteria adalah sebagai berikut.

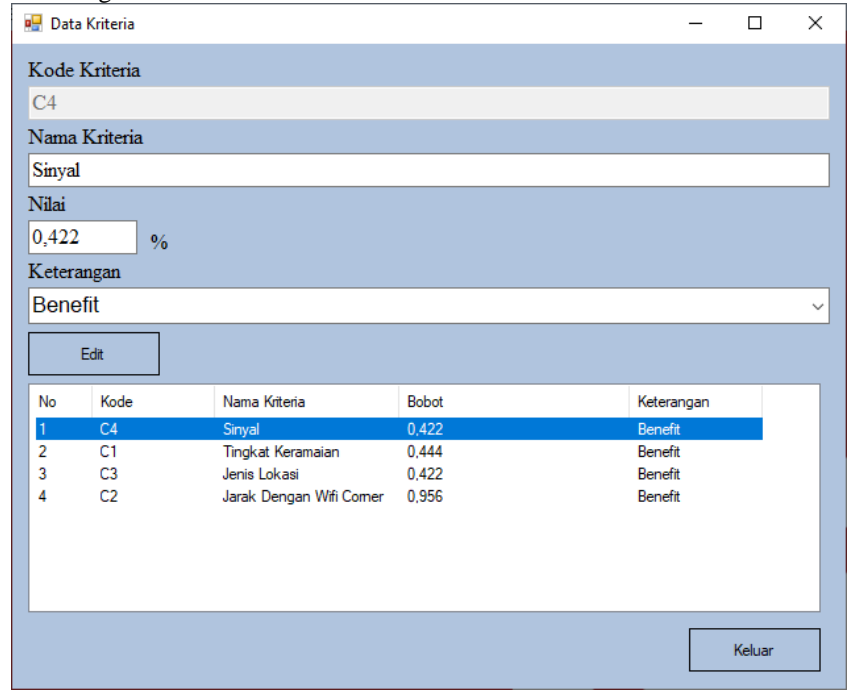

Gambar 4 *Form* Data Kriteria

# 3. *Form* Proses Metode PSI

*Form* proses metode PSI adalah proses perhitungan dalam menentukan kelayakan pemasangan wifi berdasarkan alternatif yang sudah ditentukan. Adapun *Form* proses metode PSI adalah sebagai berikut.

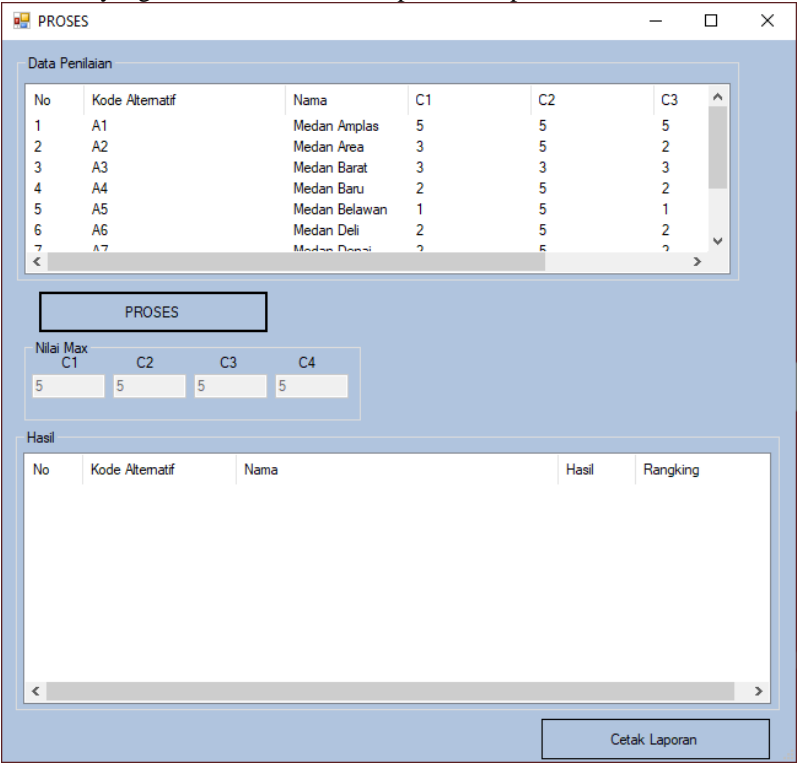

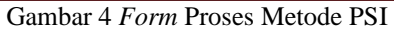

Pada bagian ini anda diminta untuk melakukan pengujian dengan sampling data baru atau adanya penambahan *record* data dari hasil pengolahan data sementara. Adapun pengujian dilakukan dengan menggunakan *Black Box Testing* sebagai berikut:

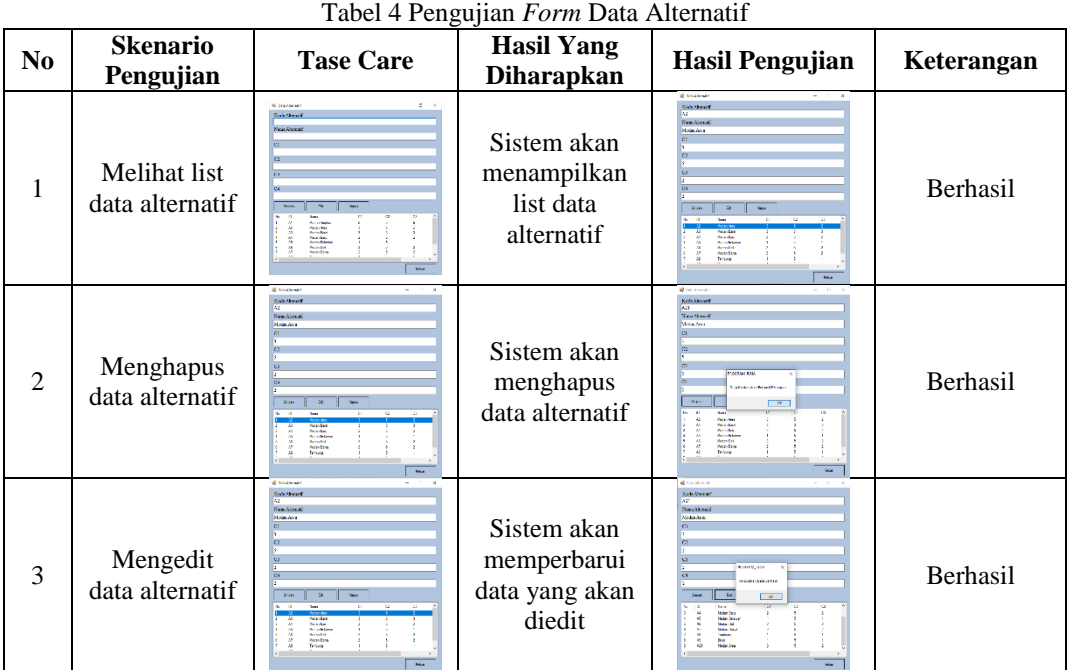

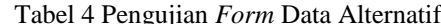

### Tabel 5 Pengujian *Form* Data Kriteria

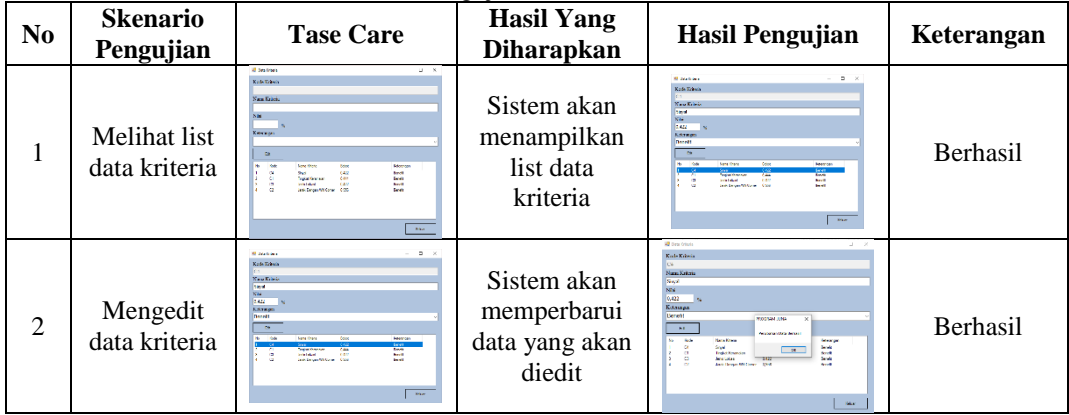

# Tabel 6 Pengujian *Form* Proses PSI

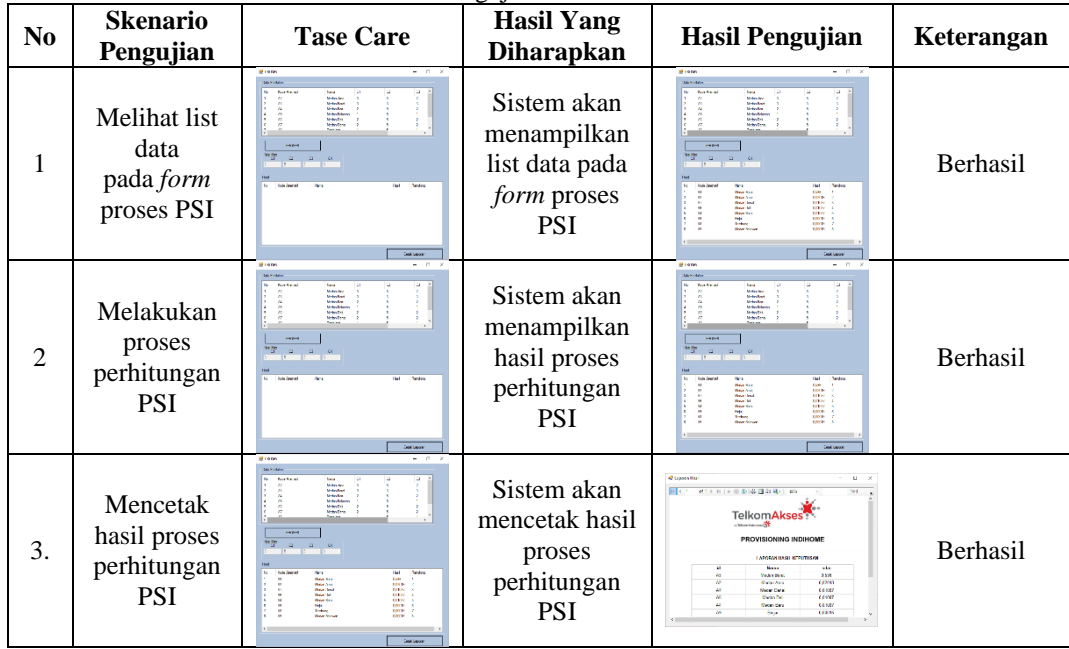

# **4. KESIMPULAN**

Berdasarkan hasil analisa dari permasalahan yang terjadi dengan kasus yang dibahas tentang menentukan kelayakan pemasangan wifi dengan menerapakan metode PSI terhadap sistem yang dirancang dan dibangun maka dapat ditarik kesimpulan sebagai berikut :

- 1. Berdasarkan penelitian dalam menganalisa masalah dalam pemasangan Wifi Indihome pada PT. Telkom Akses dengan mengambil krteria dan data alternatif yang akan dibangun untuk melakukan pengujian dalam sistem pendukung keputusan dengan menggunakan metode PSI.
- 2. Berdasarkan penelitian yang dilakukan untuk memecahkan masalah, maka dilakukan langkah algoritma PSI yaitu Identifikasi masalah, menentukan alternatif bersama dengan atribut terkait dalam pengambilan keputusan, Identifikasi matriks keputusan, Normalisasikan matriks keputusan, Penentuan nilai rata-rata

dari matriks yang di normalisasikan, Menghitung nilai variasi preferensi, Tentukan penyimpangan nilai preferensi, Tentukan bobot kriteria dan Penetuan indeks pemilihan preferensi.

3. Berdarsarkan penelitian, maka dilakuakn pembangunan sistem pendukung keputusan dalam pembuatan aplikasi dengan menggunakan pemodelan UML (*Unified Modelling Language*) yang terdiri dari *use case diagram, class diagram* dan *activity* untuk mepermudah dalam pembangunan sistem

#### **UCAPAN TERIMA KASIH**

Terima Kasih diucapkan kepada kedua orang tua serta keluarga yang selalu memberi motivasi, Doa dan dukungan moral maupun materi, serta pihak-pihak yang telah mendukung dalam proses pembuatan jurnal ini yang tidak dapat disebutkan satu persatu. Kiranya jurnal ini bisa memberi manfaat bagi pembaca dan dapat meningkatkan kualitas jurnal selanjutnya.

#### **REFERENSI**

- [1] N. Manurung and R., "SISTEM PENDUKUNG KEPUTUSAN DALAM PENENTUAN MITRA JASA PENGIRIMAN BARANG TERBAIK DI KOTA KISARAN MENGGUNAKAN METODE TOPSIS," *JURTEKSI (Jurnal Teknologi dan Sistem Informasi),* vol. Vol. V No. 2, no. 2550-0201, pp. 133-138, 2019.
- [2] Mesran, "Sistem Pendukung Keputusan Pemilihan Peserta Ja*min*an Kesehatan Masyarakat (Jamkesmas) Menerapkan Metode PSI," *MEDIA Informatika Budidarma,* vol. Vol 2, no. ISSN 2548- 8368 , pp. 16-22, 2018.
- [3] R. F. Sinaga, "PENENTUAN PENERIMA KIP DENGAN MENGGUNAKAN METODE PSI PADA SD NEGERI 124395 PEMATANG\SIANTAR," *KOMIK (Konferensi Nasional Teknologi Informasi dan Komputer),* vol. Volume 2, no. ISSN 2597-4610, pp. 278-285, 2018 .
- [4] C. Fadlan, A.Windarto, I.Damanik, " Penerapan Metode PSI pada Sistem Pemilihan Bibit Cabai (Kasus: Desa Bandar Siantar Kecamatan Gunung Malela)," *Journal of Applied Informatics and Computing (JAIC),* vol.III ,no. 2, pp. 42-46, 2019.
- [5] R. A. Kasengkang, S. Nangoy and J. Sumarauw, "Analisis Logistik (Studi Kasus PadaPT. Remenia Satori Tepas-Kota Manado)," *Jurnal Berkala Ilmiah Efisiensi,* vol. XVI, no. 1, pp. 750-759, 2016.
- [6] A. Khamdan, "Partnership Program System Trought Si Bule Albino Institutional Business By *Min*e Firm In Binuang District Kab. Tapin," *Jurnal Adbispreneu,* vol. 1, no. 1, pp. 73-84, 2016.

# **BIBLIOGRAFI PENULIS**

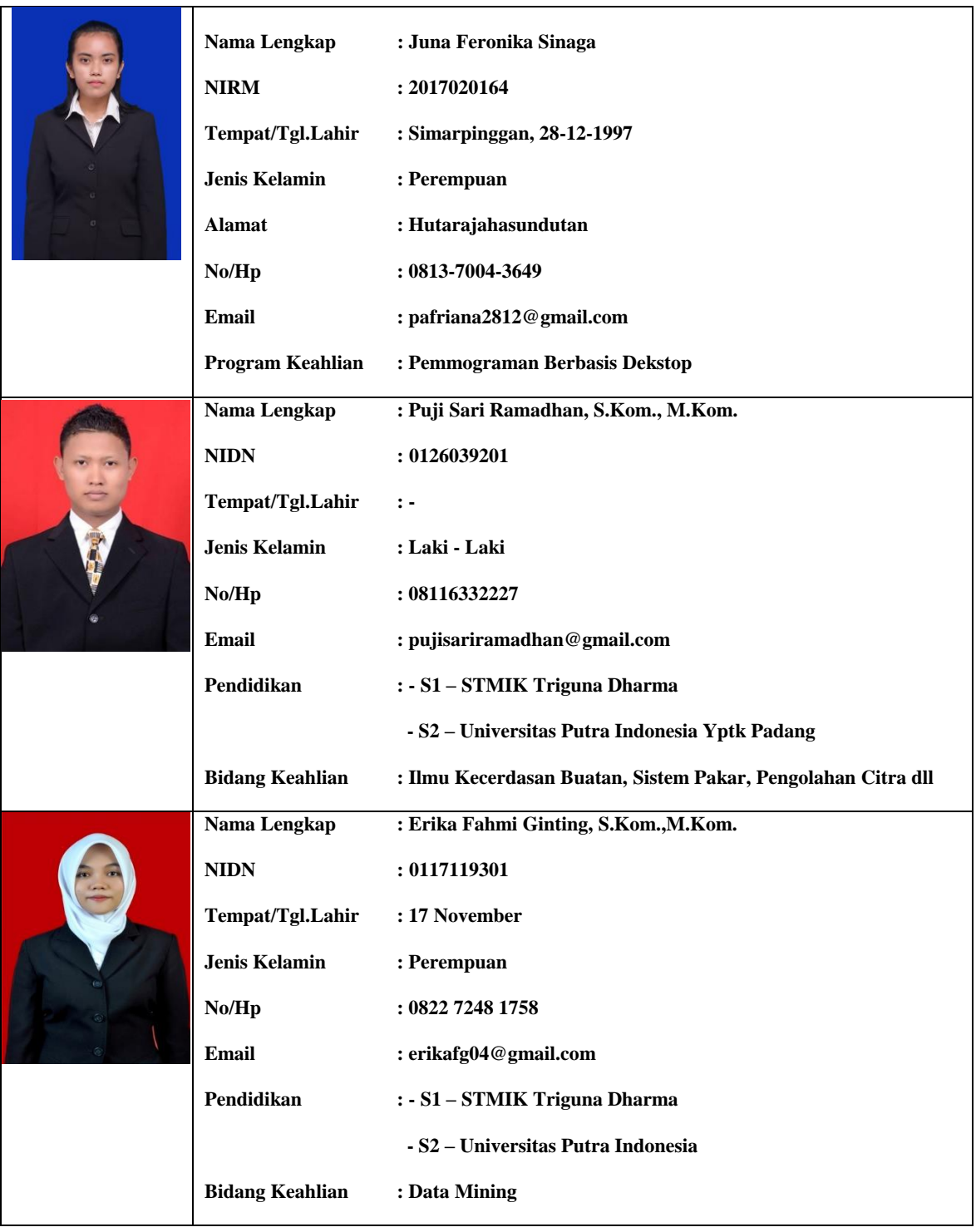

*Title of manuscript is short and clear, implies research results (First Author)*